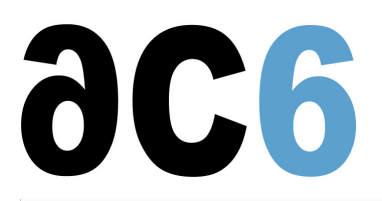

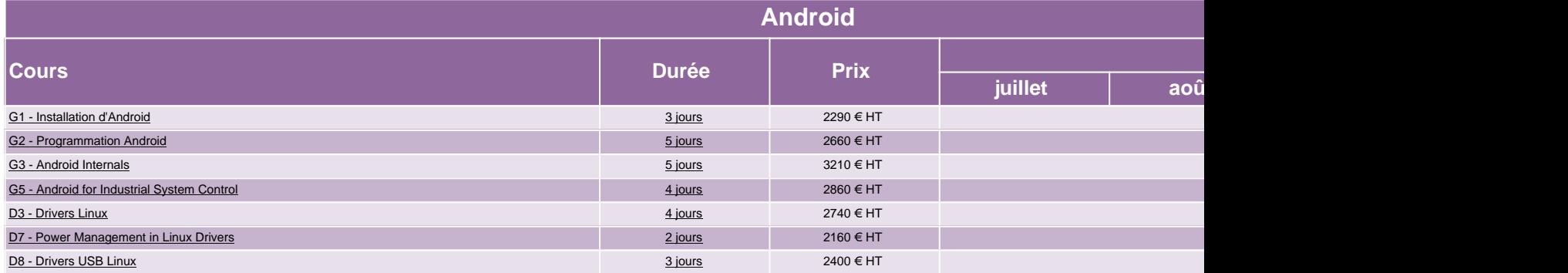

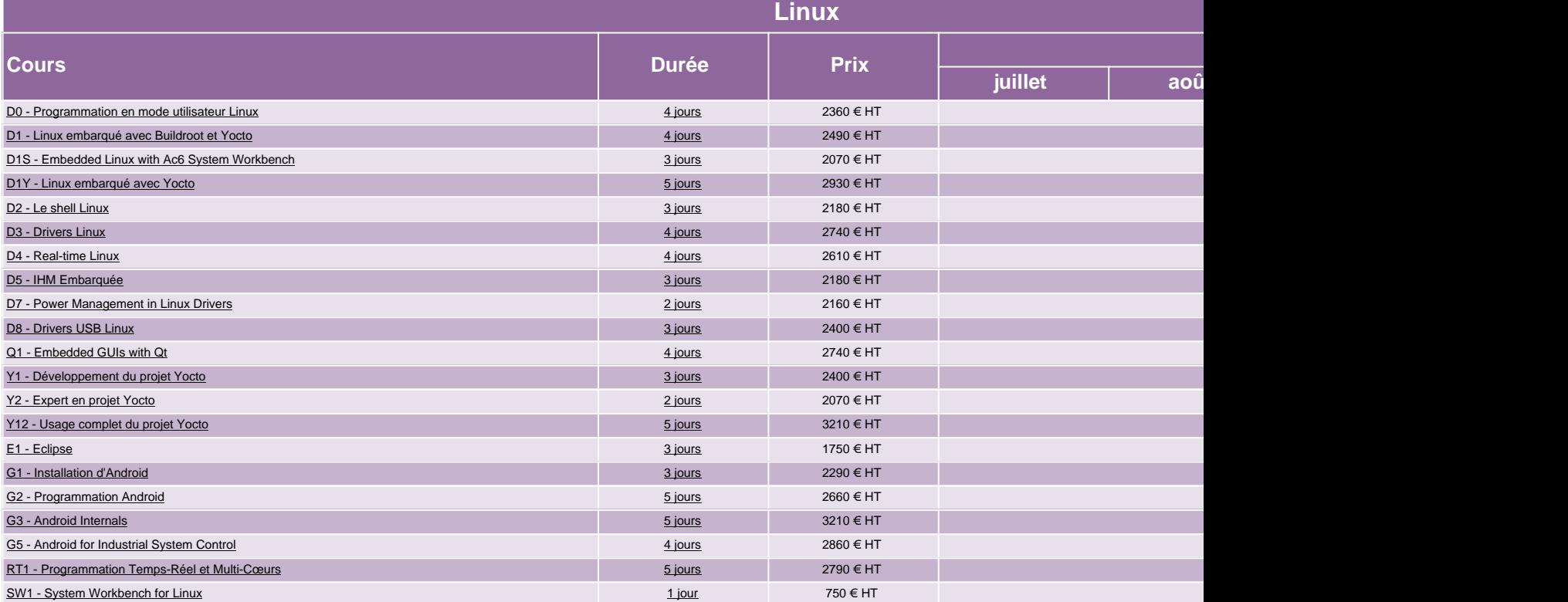

![](_page_1_Picture_142.jpeg)